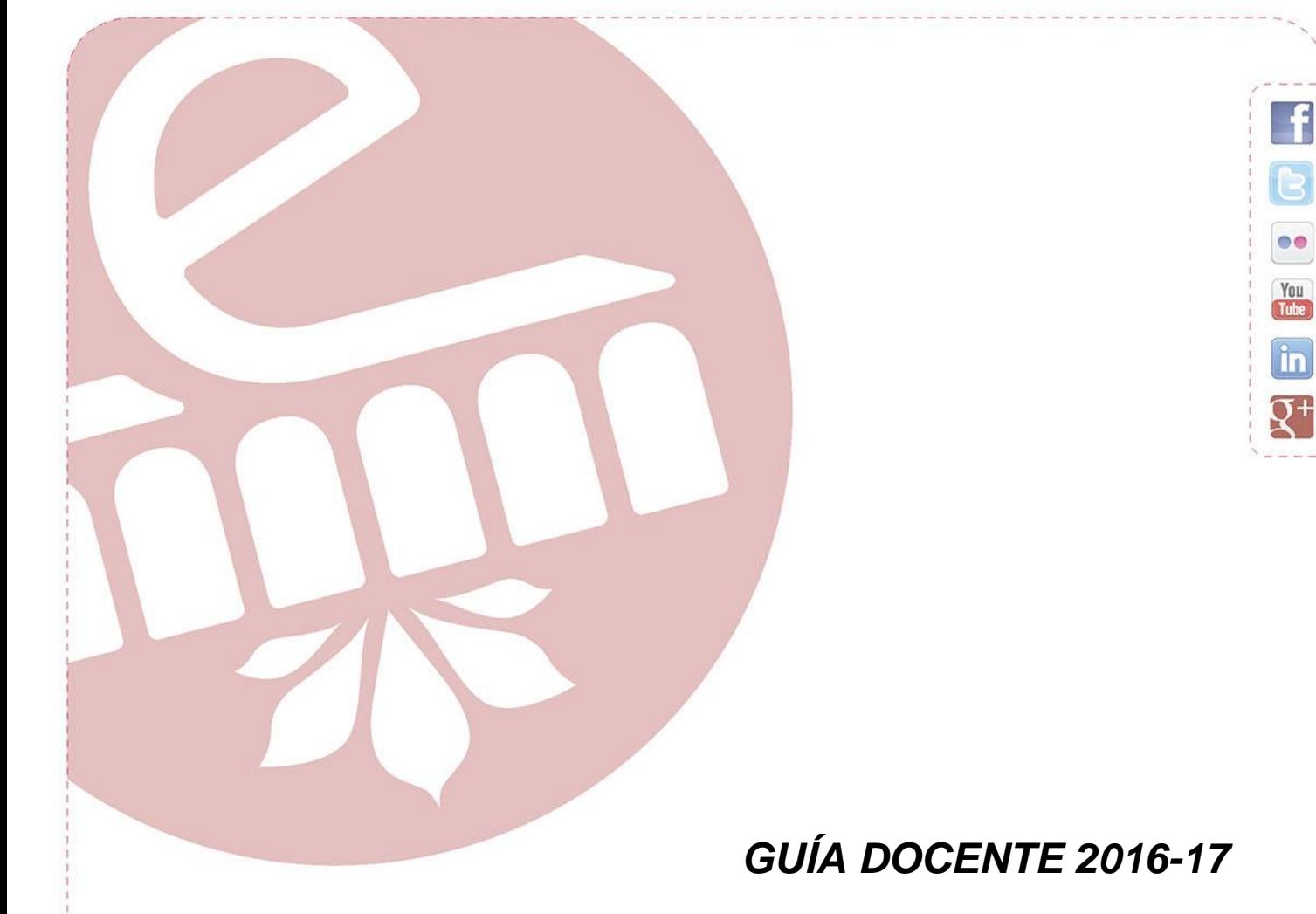

# *TECNOLOGÍA WEB Y BASES DE DATOS*

*Mayo 2016*

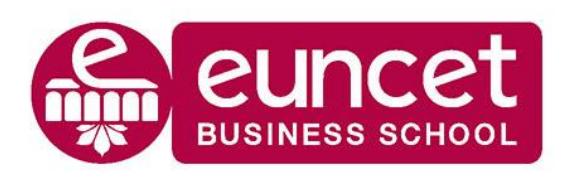

Centre adscrit a:

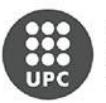

**UNIVERSITAT POLITÈCNICA DE CATALUNYA BARCELONATECH** 

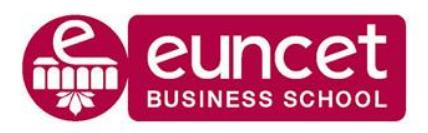

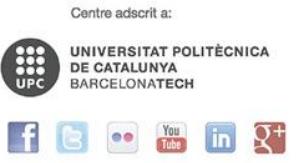

# **DATOS GENERALES**

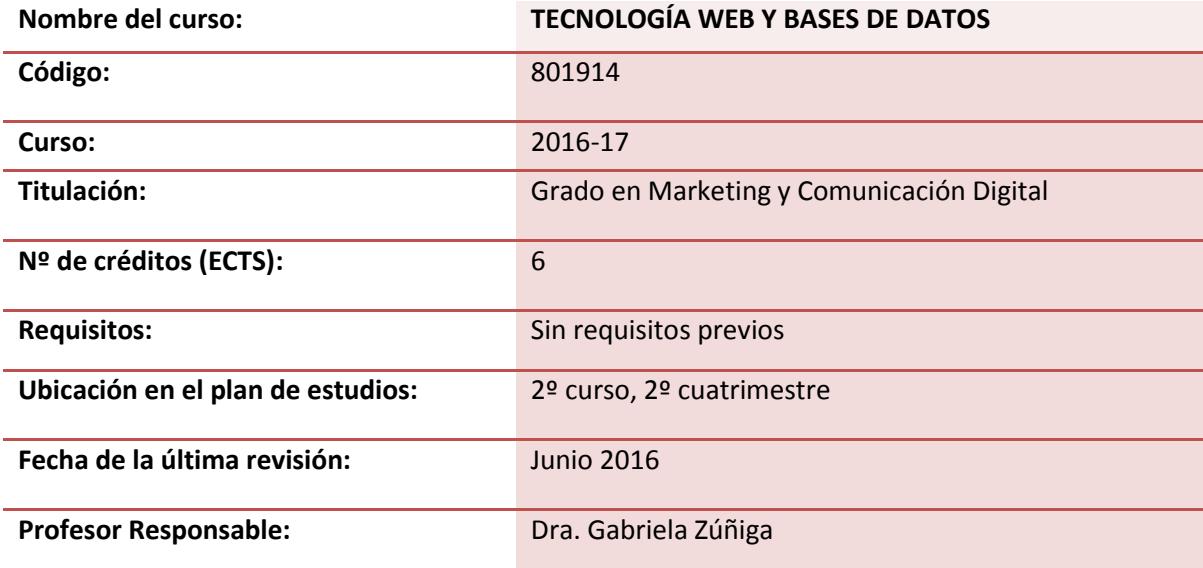

# **DESCRIPCIÓN GENERAL DEL CURSO**

Tecnología Web y Bases de Datos es una asignatura que proporciona una visión general y práctica de las TIC's enfocadas al ámbito del marketing y la comunicación digital, introduciendo conceptos de la web 1.0 hasta la web 3.0, revisando sus principales herramientas y su influencias en diversos ámbitos.

Los puntos principales a tratar son:

- Lenguajes de programación para la creación de sitios web
- Protocolos de comunicación
- Revisión de frameworks y CMS que existen hoy en día en el mercado y que son de código libre.
- Definición y uso de bases de datos relacionales, el lenguaje SQL y los manejadores de bases de datos.
- A través de casos de estudio se observará como se diseñan las tablas, sus relaciones, sus llaves o índices.
- Con ayuda del lenguaje SQL se realizarán las operaciones básicas de consulta, inserción y borrado de registros y tablas.
- Diseño y Creación de formularios para realizar transacciones desde una página web y su posible uso en campañas de email marketing.
- Y por último una introducción a las bases de datos NoSQL a través de la resolución casos.

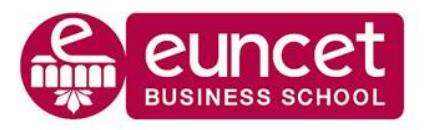

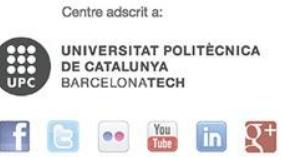

# **OBJETIVOS GENERALES**

Al finalizar el curso el estudiante será capaz de:

- Conocer la evolución web y sus herramientas
- Conocer los principales protocolos de comunicación en la web
- Diseñar aplicaciones web usando lenguajes de programación o utilizando frameworks o CMS
- **EXEC** Diseñar y programar formularios
- Conocer la terminología de bases de datos.
- Entender el concepto de transacción y sus implicaciones.
- Conocer la arquitectura de un gestor de bases de datos y comprender la necesidad y la función de cada uno de sus elementos.
- Aprender el modelo de datos relacional y el lenguaje SQL.
- Conocer las funciones y tareas principales del administrador de bases de datos para garantizar la confidencialidad, seguridad, disponibilidad e integridad de la información.
- Conocer tecnologías actuales para la construcción de aplicaciones que acceden a bases de datos

# **CONTENIDOS DEL CURSO**

#### **TEMA 1: Historia y Evolución de Internet Objetivos Específicos**

El estudiante una vez leído este capítulo y realizado los ejercicios será capaz de:

- 1. Conocer las características más importantes de la web 1.0, 2.0 y 3.0
- 2. Conocer la terminología de la web y de sus herramientas
- 3. Conocer las herramientas 2.0 y el impacto en diferentes ámbitos principalmente dentro del marketing.

#### **Contenido**

- 1. La Web 1.0
- 2. La Web 2.0
- 3. La Web 3.0 (semántica)
- 4. Herramientas 2.0

#### **TEMA 2: Protocolos en la red**

#### **Objetivos Específicos**

El estudiante una vez leído este capítulo y realizado los ejercicios será capaz de:

- 1. Conocer los diferentes protocolos con sus aplicaciones y servicios
- 2. Identificar donde se utilizan los diferentes protocolos en las actividades diarias
- 3. Utilizar protocolos de comunicación

#### **Contenido**

- 1. Introducción a los protocolos
- 2. Protocolos y transmisión de datos
- 3. Protocolos más utilizados
- 4. Protocolos de acceso remoto

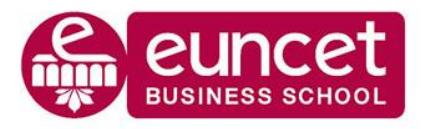

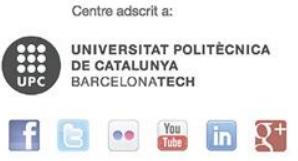

# **TEMA 3: Tecnologías Web**

# **Objetivos Específicos**

El estudiante una vez leído este capítulo y realizado los ejercicios será capaz de:

- 1. Conocer la sintaxis y escritura de los lenguajes HTML, CSS, Javascript y XML
- 2. Conocer los conceptos relacionados al desarrollo web front-end.
- 3. Conocer, utilizar y facilitar el manejo de los editores de texto para el desarrollo de la web

# **Contenido**

- 1. HTML5
- 2. CSS
- 3. JavaScript.
- 4. Cookies. Políticas de cookies.
- 5. XML

# **TEMA 4: Introducción al desarrollo de web sites**

#### **Objetivos Específicos**

El estudiante una vez leído este capítulo y realizado los ejercicios será capaz de:

- 1. Conocer el concepto de Frameworks
- 2. Utilizar un *framework* para la creación de una *landing page*
- 3. Conocer el concepto de CMS
- 4. Utilizar un CMS para la creación de un carrito de la compra
- 5. Tener en cuenta los principales puntos en la creación de un sitio web para ser visibles a través del SEO

# **Contenido**

- 1. Arquitectura de la información
- 2. SEO y Analítica Web
- 3. Revisión de Frameworks: Bootstrap
- 4. Revisión de CMS: Wordpress, Prestashop

# **TEMA 5: INTRODUCCIÓN A LAS BASES DE DATOS**

# **Objetivos Específicos**

El estudiante una vez leído este capítulo y realizado los ejercicios será capaz de:

- 1. Conocer que es una Base de datos relacional
- 2. Definir que son las restricciones en una BD Relacional
- 3. Describir que significa la independencia física y lógica de los datos
- 4. Comprender la integridad y consistencia de los datos
- 5. Conocer las instrucciones del lenguaje SQL que permite realizar la manipulación de datos.
- 6. Conocer que es una transacción y cuando se debe de utilizar
- 7. Enumerar los elementos que componen un SGBDR y conocer la función de cada uno de ellos

# **Contenido**

1. Concepto de Base de Datos y SGBD.

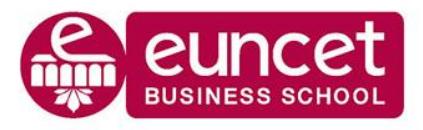

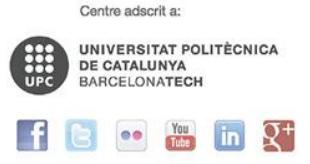

- 2. De los sistemas de ficheros a la BD relacional.
- 3. Niveles de abstracción.
- 4. Razones que justifican el uso de BD.
- 5. Cuándo no usar una BD.
- 6. Introducción a las bases de datos relacionales y al lenguaje estándar SQL.
- 7. Concepto de transacción.
- **8.** Arquitectura del SGBD. Roles de usuarios.

#### **TEMA 6 MODELO DE DATOS RELACIONAL**

#### **Objetivos Específicos**

El estudiante una vez leído este capítulo y realizado los ejercicios será capaz de:

- 1. Conocer el modelo relacional y sus características
- 2. Enumerar los elementos básicos de un modelo relacional
- 3. Conocer la terminología de las bases de datos relacionales
- 4. Conocer que son las restricciones inherentes
- 5. Conocer y saber aplicar lo que es una tabla y lo que es una relación
- 6. Saber el concepto de llave
- 7. Conocer que es un gestor de bases de datos relacional
- 8. Aplicar el diseño e implantación en una BBDD
- 9. Conocer la clasificación de modelos de datos
- 10. Conocer el concepto de herramientas CASE.

#### **Contenido**

- 1. Introducción.
- 2. El modelo relacional: elementos básicos, clases de relaciones, restricciones, valores nulos. Esquemas relacionales.
- 3. El modelo relacional y la arquitectura ANSI-SPARC.
- 4. Fases del diseño e implementación de BD: Modelos conceptuales, lógicos y físicos.
- *5.* Herramientas CASE

#### **TEMA 7: LENGUAJE SQL**

#### **Objetivos Específicos**

El estudiante después de estudiar el capítulo y realizar los ejercicios, será capaz de

- 1. Construir tablas con sus campos y sus tipos
- 2. Construir tablas tipo relación
- 3. Utilizar los campos de tipo auto numérico
- 4. Utilizar las instrucciones de definición de datos
- 5. Utilizar las instrucciones de manipulación de datos
- 6. Crear una aplicación

#### **Contenido**

- 1. Introducción al SQL
	- a. Estándares
- 2. Tipos de datos

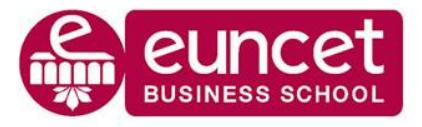

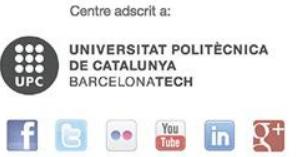

- a. Soportados por el gestor
- b. Definidos por el usuario
- 3. Lenguaje de definición de datos
- 4. Lenguaje de manipulación de datos
- 5. Vistas
- 6. Procedimientos y funciones almacenadas
	- a. Transacciones
- 7. Control de errores
- 8. Disparadores

#### **TEMA 8: ADMINISTRACIÓN DE BASES DE DATOS**

### **Objetivos Específicos**

El estudiante una vez leído este capítulo y realizado los ejercicios será capaz de:

- 1. Conocer los diferentes tipos de usuarios que hay en un sistema informático de una organización y sus responsabilidades
- 2. Conocer los problemas de seguridad en un sistema gestor de base de datos y sus soluciones a través de sus mecanismos de seguridad

#### **Contenido**

- 1. Arquitectura del Servicio de Informática de una Organización.
- 2. Funciones del administrador de BD y del administrador de datos.
- 3. Herramientas de administración de BD.
- 4. Aspectos relacionados con la seguridad y encriptación de datos, la disponibilidad e integridad de la información.

#### **TEMA 9: DISEÑO Y DESARROLLO DE APLICACIONES DE BASE DE DATOS**

#### **Objetivos Específicos**

El estudiante una vez leído este capítulo y realizado los ejercicios será capaz de:

- 1. Conocer el concepto de aplicación
- 2. Conocer el concepto de formulario y su diseño
- 3. Generar informes
- 4. Conocer la arquitectura de la aplicación de Sistema Gestor de BBDD
- 5. Conocer y aplicar las tecnologías para aplicaciones de BD

#### **Contenido**

- 1. Concepto de aplicación
- 2. Lenguajes y herramientas
- 3. Elementos de las aplicaciones
	- a. Formularios, Informes, Gráficos
- 4. Arquitecturas de las aplicaciones de usuario
	- a. Arquitectura centralizadas y distribuidas
	- b. Clientes ligeros y pesados
- 5. Tecnologías

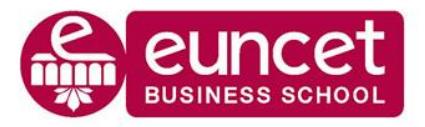

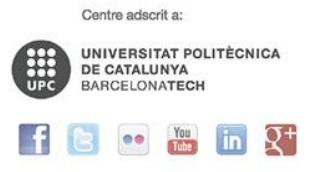

- a. Tecnologías de acceso a datos: ODBC –OLEDB –JDBC
- 6. Tecnologías para el desarrollo de aplicaciones de BD

# **TEMA 10: OTROS MODELOS DE DATOS**

#### **Objetivos Específicos**

El estudiante después de estudiar el capítulo y realizar los ejercicios, será capaz de:

- 1. Conocer las bases de datos NoSQL
- 2. Utilizar MongoDB para sus operaciones

#### **Contenido**

- 1. Introducción a las bases de Datos NoSQL
- 2. Características de las bases de Datos NoSQL
- 3. Introducción a MongoDB
- 4. Caso práctico de MongoDB
- 5. Operaciones CRUD (create, read, update, delete)

# **METODOLOGÍA DE ENSEÑANZA Y APRENDIZAJE**

Se basa en clases expositivas participativas complementadas con lectura por adelantado de los temas, ejercicios de clase y los trabajos en casa. Con las prácticas en clase y los trabajos en casa se espera reafirmar los conceptos y procedimientos de cálculo. Es necesario que el estudiante lleve a clase un ordenador.

# **EVALUACIÓN**

De acuerdo con el Plan Bolonia, el modelo premia el esfuerzo constante y continuado del estudiantado. Un 40% de la nota se obtiene de la evaluación continua de las actividades dirigidas y el 60% porcentaje restante, del examen final presencial. El examen final tiene dos convocatorias.

La nota final de la asignatura (NF) se calculará a partir de la siguiente fórmula:

- **NF = Nota Examen Final x 60% + Nota Evaluación Continuada x 40%**
- Nota mínima del examen final para calcular la NF será de 40 puntos sobre 100.
- La asignatura queda aprobada con una NF igual o superior a 50 puntos sobre 100.

# **BIBLIOGRAFÍA**

- 1. Elmasri, R., Navathe, S.B., Fundamentos de Sistemas de Bases de Datos, 5ª; edición, Pearson Education, 2008.
- 2. Piattini et al. Tecnología y diseño de bases de datos. RA-MA, 2006.
- 3. O´Reilly Tim. Qué es la web 2.0 . Traducción del artículo. [ Consulta: 27/Mayo/2015] [http://www.oreilly.com/pub/a/web2/archive/what-is-web-20.html.](http://www.oreilly.com/pub/a/web2/archive/what-is-web-20.html)
- 4. Pons, O. et al. Introducción a los sistemas de bases de datos. Paraninfo. 2008
- 5. Schindler, J. (2012). I/O characteristics of NoSQL databases. *Proc. VLDB Endow.* 5, 12 (August 2012),2020-2021.

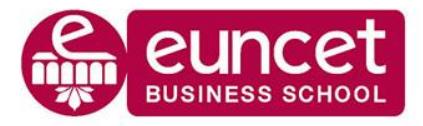

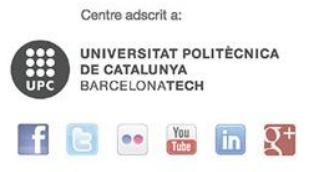

- 6. Silberschatz, A., Korth, H.F., Sudarshan, S., Fundamentos de Bases de Datos, 5ª edición, Madrid, 2006.
- 7. Torre-Bastida, A. Bermúdez,J. Illarramendi A. and González M.(2011)*. Diseño de un repositorio RDF basado en tecnologías NOSQL*. 16th Conference on Software Engineering and Databases (JISBD 2011), A Coruña(Spain), Sep. 2011

# **Recursos de interés: Herramientas**

```
Axure
http://www.axure.com/
Bootstrap
     http://getbootstrap.com/
CSS3
    http://www.w3schools.com/css/css3_intro.asp
HTML5
    http://www.w3schools.com/html/html5_intro.asp
JavaScript
    http://librosweb.es/libro/javascript/
Magento
    http://magento.com/
MailChimp
    http://mailchimp.com/
MongoDB
    https://www.mongodb.org/
Prestashop
    https://www.prestashop.com/es/
Sublime Text
    http://www.sublimetext.com/
XAMPP
    https://www.apachefriends.org/es/index.html
```
XML

<http://www.mundolinux.info/que-es-xml.htm>